# **HPE6-A43.VCEplus.premium.exam.71q**

Number: HPE6-A43 Passing Score: 800 <u>Time Limit</u>: 120 min File Version: 1.0

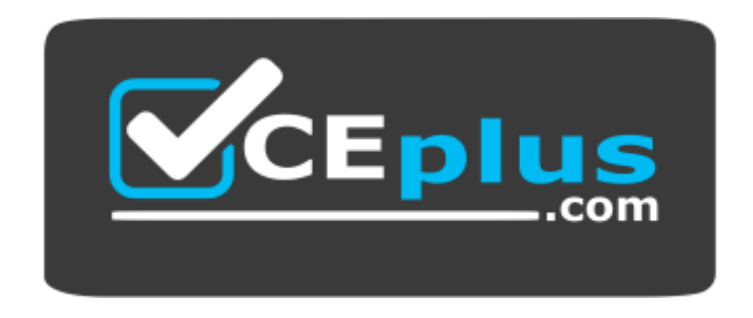

**Website:** [https://vceplus.com](https://vceplus.com/) **VCE to PDF Converter:** <https://vceplus.com/vce-to-pdf/> **Facebook:** <https://www.facebook.com/VCE.For.All.VN/> **Twitter :** [https://twitter.com/VCE\\_Plus](https://twitter.com/VCE_Plus)

**HPE6-A43**

**Implementing Aruba Location Services**

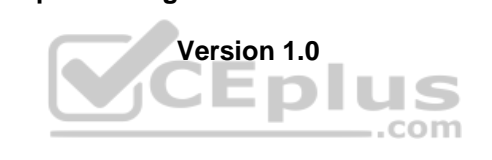

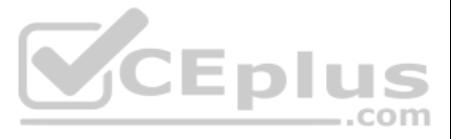

# **Exam J**

**QUESTION 1** How is ALE licensed?

- A. one enterprise license per controller
- B. one license per user
- C. one license per AP
- D. one license per server

<span id="page-1-0"></span>**Correct Answer:** C **Section: (none) Explanation**

**Explanation/Reference:** Reference: http://www.arubanetworks.com/assets/ds/DS\_ALE.pdf

**QUESTION 2** What is required for OAuth2 integration between the Meridian Editor and ClearPass? (Select two.)

- A. The ClearPass Server must have a public IP address.
- B. The ClearPass Server must have a public certificate.
- C. The Meridian Editor must have a public certificate.
- D. The ClearPass Server must be configured to send authentication requests to the Meridian Editor.
- E. ClearPass must have COA (Change of Authorization) enabled.

**Correct Answer:** AB **Section: (none) Explanation**

## **Explanation/Reference:**

Reference: http://community.arubanetworks.com/t5/Technology-Blog/Combine-Meridian-amp-ClearPass-to-improve-user-experience-1-3/ba-p/281431

# **QUESTION 3**

An app developer tests a campaign to ensure it triggers and provides a notification to the iPhone. The notification appears once on the device. The developer continues to test and 10 minutes later the developer tries to tr send the notification again to the device. The notification is not received on the device. What does the developer need to do to make the campaign trigger and send another notification? (Select two.)

- A. Reset the campaign in the Beacons Apps.
- B. Reset the campaign in the Meridian Editor.
- C. Reset the beacon with the Beacons Apps.
- D. Set the campaign as ready in the Meridian Editor.
- E. Bring the device within range of the proximity beacons.

**Correct Answer:** CE **Section: (none) Explanation**

**Explanation/Reference:**  Explanation:

## **QUESTION 4**

A network engineer plans an Aruba BLE beacons deployment for an airport to provide location and proximity for the airport's app. What does the engineer need to consider about Aruba BLE beacons?

- A. They enable blue dot on iOS and Android AppMaker venue apps.
- B. They require GPS-enabled devices to configure beacons with the Beacons App.
- C. They require iOS 4.01 or later to configure beacons with the Beacons App.

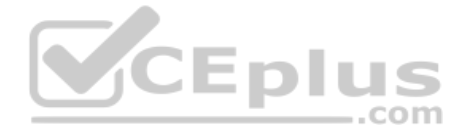

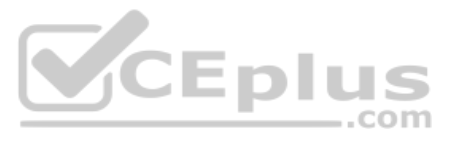

D. They use Wi-Fi APs and controllers for location and notifications. **Correct Answer:** D **Section: (none) Explanation**

**Explanation/Reference:**

Reference:https://gigaom.com/2014/11/04/aruba-cheats-on-wi-fi-by-having-a-tryst-with-bluetooth-beacons/

**QUESTION 5** ALE can provide information about which type of connections? (Select two.)

A. only clients that run the Venue App

B. associated clients

C. unassociated clients

D. only clients that run the Beacons App.

**Correct Answer:** BC **Section: (none) Explanation**

**Explanation/Reference:** Reference: http://www.arubanetworks.com/assets/ds/DS\_ALE.pdf

# **QUESTION 6**

Which page type was selected in AppMaker to produce the page shown in the exhibit?

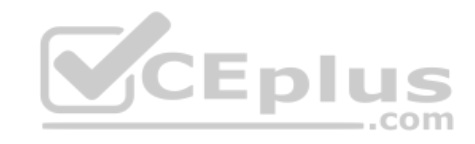

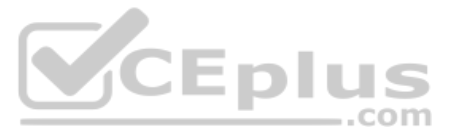

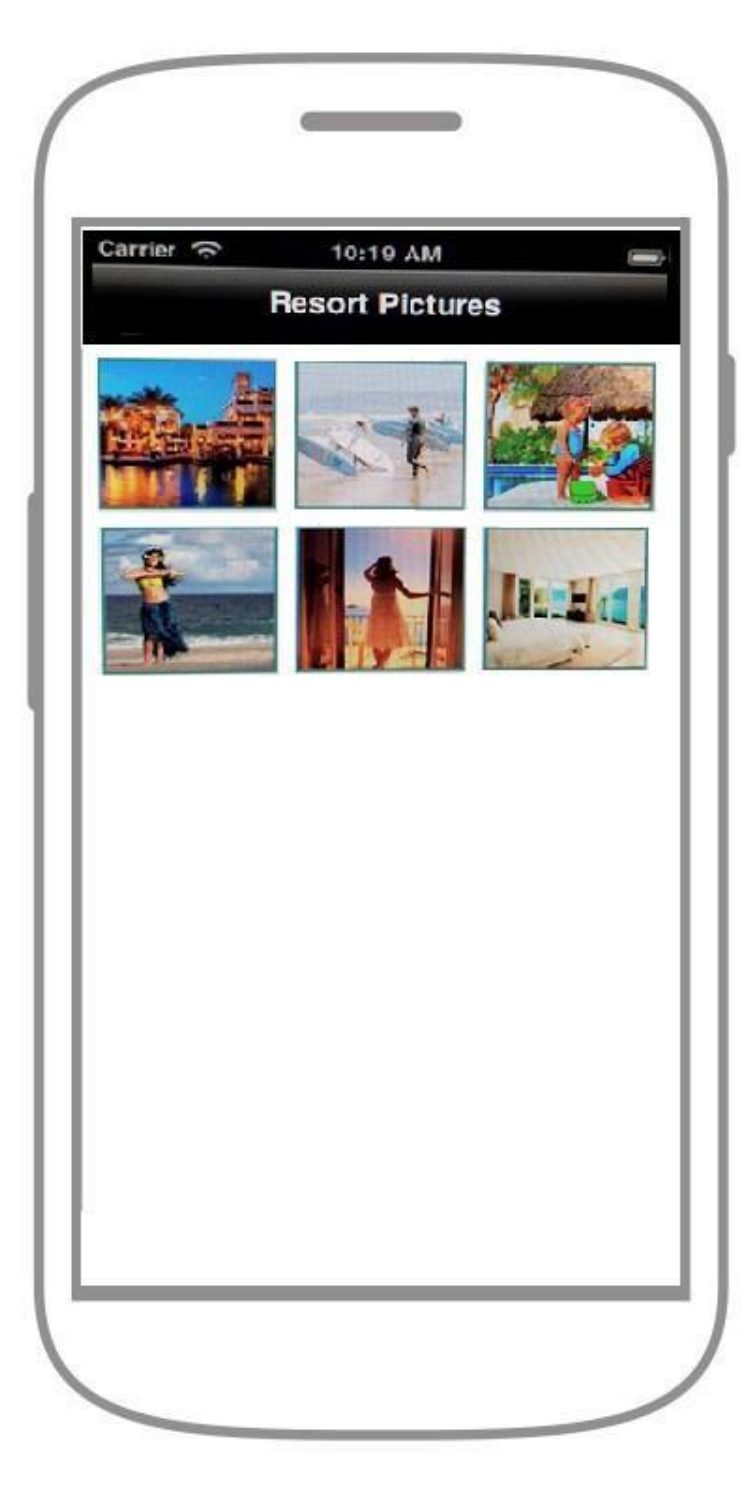

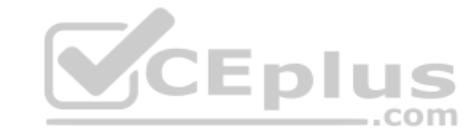

A. Web Page

<span id="page-3-0"></span>B. List

C. Slide Show

D. Tabbed View

**Correct Answer:** C **Section: (none) Explanation**

**Explanation/Reference:**  Explanation:

**QUESTION 7**

An app developer tests a campaign to ensure it triggers and provides a notification to a mobile device. The notification appears ones on the device and now the campaign shows a status of inactive.

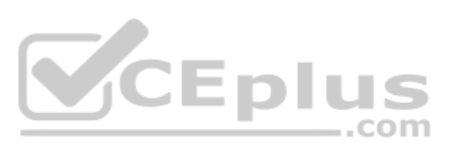

What does the developer need to do to make the campaign trigger and send another notification?

- A. Reset the campaign in the Beacons Apps.
- B. Reset the beacon with the Beacons Apps.
- C. Reset the campaign in the Meridian Editor.
- D. Bring the device within range of the location beacon.

**Correct Answer:** D **Section: (none) Explanation**

**Explanation/Reference:**  Explanation:

**QUESTION 8** Which statement is correct about the power level of Aruba Beacons?

A. The power level can be changed on a location beacon and a USB beacon, but not on a proximity beacon.

- B. The power level of a proximity beacon can be changed, but the power level of a location beacon cannot be changed.
- C. The power level can be changed for all Aruba Beacon modes and will determine coverage area.
- D. The power level cannot be changed on either a location or a proximity beacon, but can be changed on an Aruba Sensor and a USB beacon.

**Correct Answer:** C **Section: (none) Explanation**

# **Explanation/Reference:**

Reference: https://community.arubanetworks.com/aruba/attachments/aruba/Aruba-VRDs/69/2/Aruba%[20Beacons%20Validated%20Refere](https://vceplus.com)nce%20Guide.pdf

## **QUESTION 9**

A network engineer plans a beacon deployment with Aruba blue dot location-based services. The deployment uses both battery-powered and USB beacons. What is a primary difference between battery-powered beacons and USB beacons that is useful for the engineer to know for this deployment?

- A. USB beacons do not need to be connected to a power source, but buttery-powered beacons do.
- B. Battery-powered beacons do not need to be connected to an external power source, but USB beacons do.
- C. Battery-powered beacons can be configured as location beacons. But USB beacons cannot.
- D. USB beacons can be remotely managed, but buttery-powered beacons cannot.

**Correct Answer:** B **Section: (none) Explanation**

**Explanation/Reference:** 

Explanation:

**QUESTION 10** Which changes are made in an AppMaker app when a color is selected in the Theme menu? (Select two.)

- A. background color
- B. top title bar color
- C. event page color
- D. featured page logo color
- E. bottom Search bar color

**Correct Answer:** AB **Section: (none) Explanation**

Eplus

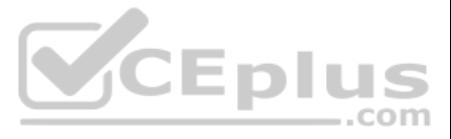

# **Explanation/Reference:**

Explanation:

# **QUESTION 11**

Which pieces of information are needed by the Aruba Meridian team to begin to publish an AppMaker app? (Select two.)

- A. artwork guidelines
- B. metadata about the app
- <span id="page-5-0"></span>C. placemarks
- D. number of beacons
- E. pages and events

**Correct Answer:** BE **Section: (none) Explanation**

# **Explanation/Reference:**

Explanation:

**QUESTION 12** A network engineer uses AppMaker to create a Meridian-powered app. Which items can be created within AppMaker?

- A. beacons placement
- B. proximity beacons
- C. campaigns
- D. analytics
- E. maps and placemarks

**Correct Answer:** CE **Section: (none) Explanation**

# **Explanation/Reference:**

Explanation:

**QUESTION 13** How can an app developer configure campaigns to deliver notifications only on Monday and Tuesday?

QUESTION 14 A network engineer wants to enable remote beacon management so that an Aruba AP can manage battery-powered beacons. Which device can be plugged into an Aruba AP to enable this management?

- A. Configure the broadcast type as *scheduled*, and set the recurring schedule date and time.
- B. Configure the broadcast type as *always*, and set the from and to dates.
- C. Configure the broadcast type as *scheduled*, and set the from and to dates.
- D. Configure the broadcast type as *always*.

**Correct Answer:** A **Section: (none) Explanation**

# **Explanation/Reference:**

Reference: https://community.arubanetworks.com/aruba/attachments/aruba/Aruba-VRDs/69/2/Aruba%20Beacons%20Validated%20Reference%20Guide.pdf

- A. sensor
- B. battery-powered beacon
- C. USB beacon
- D. USB Wi-Fi adapter

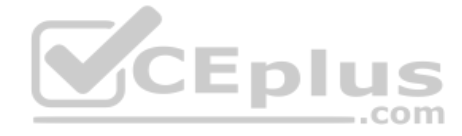

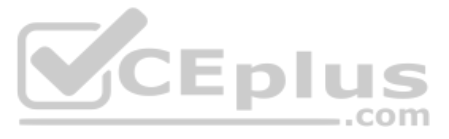

**Correct Answer:** A **Section: (none) Explanation**

## **Explanation/Reference:**

Reference: http://www.arubanetworks.com/products/location-services/aruba-beacons/

# **QUESTION 15** What is the minimum battery life of an Aruba batterypowered beacon?

- A. 1 month
- B. 6 months
- C. 1 year
- D. 4 years

# **Correct Answer:** D **Section: (none) Explanation**

QUESTION 16 A Meridian app developer troubleshoots push notifications that fail to appear on a mobile device. What should the developer check on the device to troubleshoot the push notifications issue? (Select two.)

#### **Explanation/Reference:**

Reference: http://www.arubanetworks.com/assets/ds/DS\_LocationServices.pdf

A. if the Meridian-powered app is installed on the device

- B. if Wi-Fi is enabled on the device
- C. if GPS location is enabled on the device
- D. if location services is enabled for the app
- E. if the Wi-Fi guest WLAN is connected

Reflective environments, such as areas with marble floors, may result in jumpiness of the blue dot. Carpeted areas have shown better blue dot stability than areas with marble floors. In locations where reflective surfaces consider using the path model instead of the area model.

**Correct Answer:** BD **Section: (none)** 

**Explanation**

**Explanation/Reference:**  Explanation:

## **QUESTION 17**

A network engineer is troubleshooting the jumpiness of a blue dot in a location-enabled Meridian-powered app. The network engineer determines that it is located in a reflective physical environment. Which deployment model will perform better in this environment?

- A. Area
- B. Multipath
- C. Path
- D. Reflective

**Correct Answer:** C **Section: (none) Explanation**

## **Explanation/Reference:**

Explanation:

Reference: https://community.arubanetworks.com/aruba/attachments/aruba/Aruba-VRDs/69/2/Aruba%20Beacons%20Validated%20Reference%20Guide.pdf

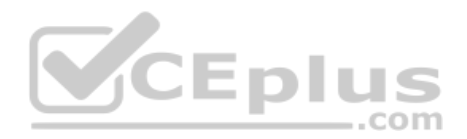

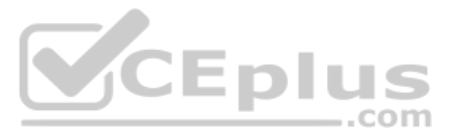

# **QUESTION 18**

An app developer wants to create a new page to list events for venue's app. The app developer wants the events to be searchable within the venue's app. What can be used to accomplish these goals?

- A. Calendars
- B. Events
- C. Categories
- D. Tabbed View pages.

# **Correct Answer:** B **Section: (none)**

**Explanation**

# **Explanation/Reference:**

Explanation:

# **QUESTION 19**

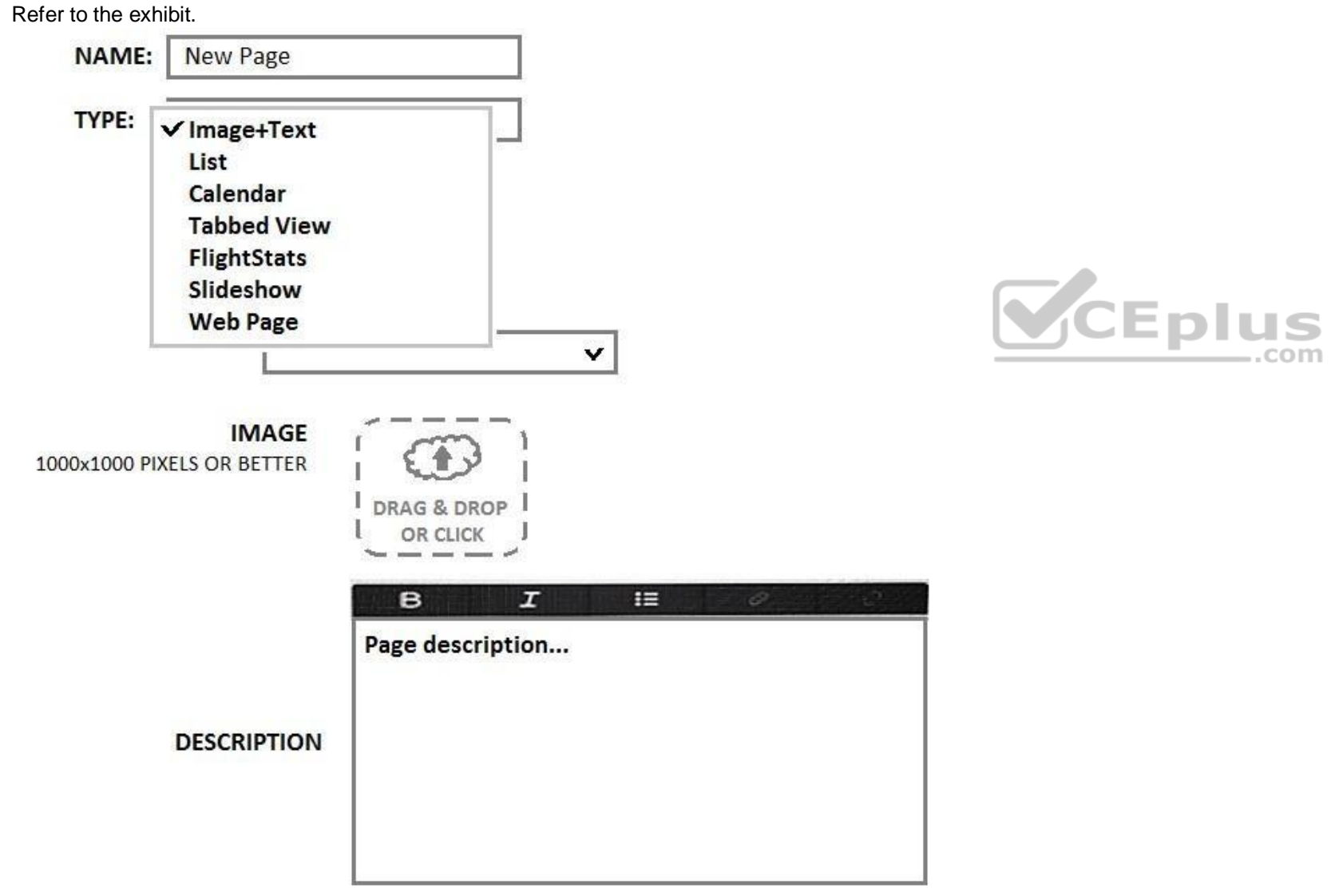

An app developer wants to create a new page to allow visitors to navigate to other list pages. Using the menu shown in the exhibit, which page type would be best for this purpose?

A. Tabbed View

- B. Slideshow
- C. Image+text

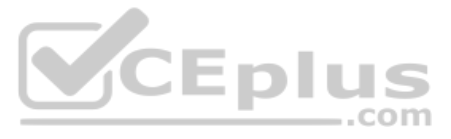

D. List **Correct Answer:** A **Section: (none) Explanation**

**Explanation/Reference:** 

Explanation:

# **QUESTION 20**

An app developer wants to create a new campaign for a venue app. What is the first step the developer must take to create the campaign?

- A. Click on the proximity beacon on the map and associate it to a campaign.
- B. Create a title for the campaign in the Meridian Editor.
- C. Configure a proximity beacon for the campaign with the Beacons App.
- D. Create a name for the campaign with the Beacons App.

**Correct Answer:** B **Section: (none) Explanation**

**Explanation/Reference:**  Explanation:

**QUESTION 21** What are the purposes of a node in Meridian routing? (Select two.)

A. to indicate the exit from a building

- B. to add a placemark to a route
- C. to determine the preferred route
- D. to add portals connecting different floors
- E. to mark the start and end of a route

**Correct Answer:** BE **Section: (none) Explanation**

**Explanation/Reference:**  Explanation:

**QUESTION 22**

A network engineer plans an ALE deployment for a customer. Which ALE integration requirements should the network engineer consider? (Select two.)

- A. ALE requires AirWave to gather analytics.
- B. ALE integrates with 3rd party analytics software
- C. ALE uses Bluetooth to collect positioning information
- D. ALE deployments require a wireless infrastructure
- E. ALE deployments require an Aruba controller or Instant IP

**Correct Answer:** BE **Section: (none) Explanation**

**Explanation/Reference:** Explanation: Reference: http://www.arubanetworks.com/assets/ds/DS\_ALE.pdf(p.4)

**QUESTION 23**

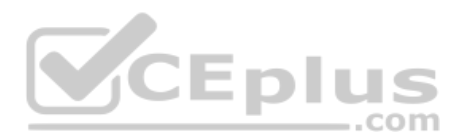

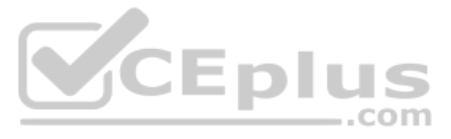

A customer has an office where they would like to install beacons for location for a Meridian-powered app. The ceilings in the office building are 30 feet (9.1 meter) high with no ceiling grid. The office does not have a d should the beacon installer place the beacons?

A. floor

- B. wall
- C. ceiling
- D. under the floor

# **Correct Answer:** C

**Section: (none) Explanation**

## **Explanation/Reference:**

Explanation:

**QUESTION 25** Which analytics tool uses Wi-Fi connections to gather information about clients, such as associations and **US** ..com unassociated clients?

# **QUESTION 24**

An app developer wants to add the venue's logo to the top of the featured page for an app. Where in AppMaker should the developer add the logo?

- A. Theme
- B. Pages
- C. Featured
- D. Info

## **Correct Answer:** B **Section: (none)**

**Explanation**

# **Explanation/Reference:**

Explanation:

- A. Aruba Beacons app
- B. ALE
- C. AirWave
- D. Aruba Sensor

# **Correct Answer:** A **Section: (none) Explanation**

## **Explanation/Reference:**  Explanation:

## **QUESTION 26**

A network engineer troubleshoots an ALE server and tries to identify the client information in ALE. What does ALE interact with to gather client information? (Select three.)

- A. BLE Beacons
- B. AirWave
- C. Aruba Instant
- D. Aruba Controller
- E. Meridian editor

**Correct Answer:** BDE **Section: (none) Explanation**

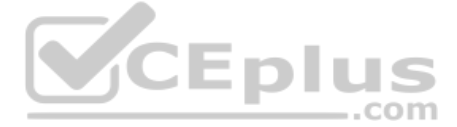

# **Explanation/Reference:**

Explanation: **QUESTION 27** Which type of app requires users to enter a starting point and destination to receive turn-byturn directions?

- A. non-location aware
- B. location aware
- C. beacons enabled
- D. SDK

**Correct Answer:** C **Section: (none) Explanation**

# **Explanation/Reference:**

Reference: http://www.arubanetworks.com/assets/ds/DS\_MeridianPlatform.pdf

# **QUESTION 28**

A network engineer wants to access the Meridian Editor to make changes to a Meridian-powered app. Which address should the engineer type into the web browser?

- A. Meridian.com
- B. edit.meridianapps.com
- C. arubanetworks.com/meridian
- D. Meridian.arubanetworks.com

QUESTION 30 An app developer wants a campaign to trigger and send a notification to a device only during certain times of the day. To configure this, where should the developer set the schedule for the campaign?

**Correct Answer:** B **Section: (none) Explanation**

# **Explanation/Reference:**

Reference: https://docs.meridianapps.com/article/308-controllers-and-beacons-management

# **QUESTION 29**

An app developer wants to change the layout of pages in a Meridian-powered app. Which setting in AppMaker should the app developer modify to change the page layout?

- A. Page format
- B. Page style
- C. Page layout
- D. Page type

**Correct Answer:** D **Section: (none) Explanation**

**Explanation/Reference:**  Explanation:

- A. in the mobile device profile
- B. in the Beacons App
- C. in the Meridian Editor
- D. in the venue app

**Correct Answer:** C **Section: (none)**

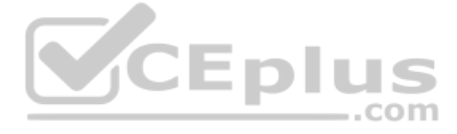

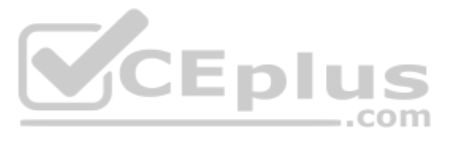

# **Explanation**

**Explanation/Reference:**  Explanation:

**QUESTION 31** A network engineer plans to deploy proximity beacons for a venue. What is helpful for the network engineer to know about these beacons?

- A. They are used for blue dot location tracking on a mobile device
- B. Their power level is configurable to enable blue dot on a mobile device
- C. They are associated with a placemark for push notifications on mobile devices
- D. They are used to enable push notifications on mobile devices

**Correct Answer:** A **Section: (none) Explanation**

**Explanation/Reference:**  Explanation:

**QUESTION 32** The Beacons App can run on which type of device?

A. iPod touch 5thgeneration

- B. iOS 6 device
- C. Android device
- D. iPAD 5.0+ device

**Correct Answer:** A **Section: (none) Explanation**

**Explanation/Reference:**

Reference: http://www.arubanetworks.com/assets/ds/DS\_LocationServices.pdf

# **QUESTION 33**

An app developer designs a Meridian-powered app with Aruba location-based services. The app developer wants an initial map of the venue added for the app. How does the initial map get added?

- A. The Aruba Meridian team adds the initial map in AppMaker
- B. The Aruba Meridian team adds the initial map in the Beacons App
- C. The app developer adds the initial map in AppMaker
- D. The app developer adds the initial map in the Venue app

**Correct Answer:** B **Section: (none) Explanation**

**Explanation/Reference:**  Explanation:

**QUESTION 34** What affects the distance at which notifications are triggered?

- A. the type of proximity beacon
- B. when the campaign was last reset
- C. the power level of the location beacon
- D. architectural and environmental factors

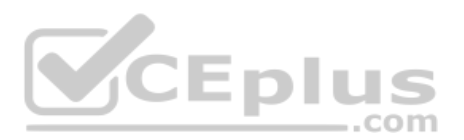

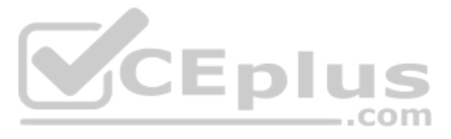

**Correct Answer:** D

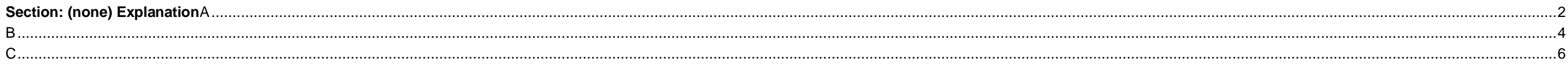

A customer plans to deploy beacon management for their Aruba mobile engagement solution. The customer has five beacons in the store used for proximity push notifications, all of which are located within a 5,000 square foot square meter) area. The store has a total of 50,000 square feet (4,645.15 square meters). The customer plans to purchase AP-325s to fulfill the beacon management requirements. How many AP-325s will the customer need to purchase?

# **Explanation/Reference:**

Reference: http://docs.meridianapps.com/article/310-deploying-beacons

# **QUESTION 35**

D. 50

**Correct Answer:** C **Section: (none) Explanation**

**Explanation/Reference:**  Explanation:

**QUESTION 36** How is ALE installed?

A. as a Linux server

B. as a Virtual Machine (VM)

C. as a hardware appliance

D. as a plug-in to the Meridian Editor

**Correct Answer:** A **Section: (none) Explanation**

**Explanation/Reference:**  Explanation:

**QUESTION 37** Which Aruba controller model supports beacon management?

A. 7005 controller with AOS 6.3.1 B. 7010 controller with AOS 6.4.1 C. 7210 controller with AOS 6.3.3 D. 7220 controller with AOS 6.4.3

**Correct Answer:** D **Section: (none) Explanation**

## **Explanation/Reference:**

Reference: https://community.arubanetworks.com/aruba/attachments/aruba/Aruba-VRDs/69/2/Aruba%20Beacons%20Validated%20Reference%20Guide.pdf

**QUESTION 38** Which page type is used to combine references and organize other AppMaker pages?

- A. Calendar
- B. Image+text
- C. Web page

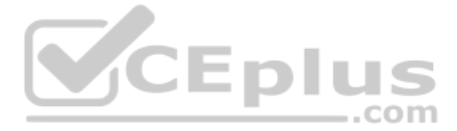

# **CEplus**

# D. List

**Correct Answer:** D **Section: (none) Explanation**

**Explanation/Reference:**  Explanation:

# **QUESTION 39**

Refer to the exhibit.

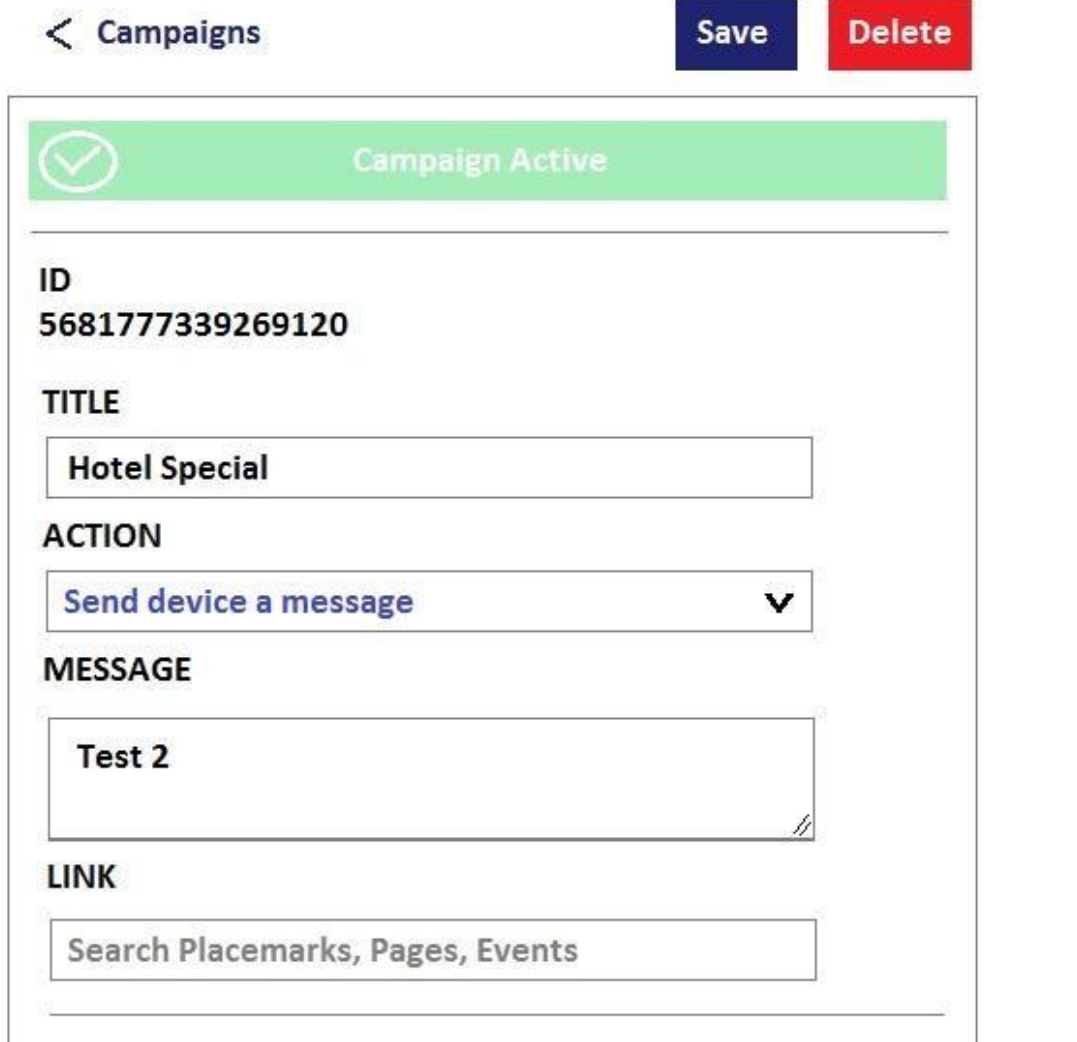

Which message displays on the device when the campaign shown in the exhibit is triggered?

A. Hotel Special: Test 2

- B. Test 2
- C. Hotel Special
- D. Message Test 2

**Correct Answer:** C **Section: (none) Explanation Explanation/Reference:**  Explanation:

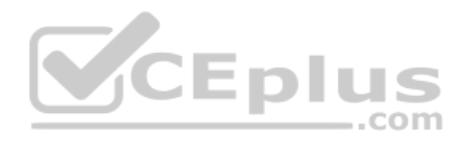

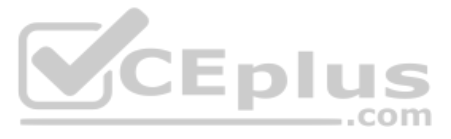

# **QUESTION 40** Where can an app developer configure and

reset campaigns?

- A. Campaigns can be configured and reset in the Meridian Editor.
- B. Campaigns can be configured and reset in the Meridian Editor and configured in the Beacons App.
- C. Campaigns can be configured in the Meridian Editor and reset in the Beacon Apps.
- D. Campaigns can be configured and reset in the Beacon Apps.

**Correct Answer:** C **Section: (none) Explanation**

**Explanation/Reference:**  Explanation:

**QUESTION 41** What is the main use of ALE?

- A. to create a mobile device app
- B. to provide location analytics from Wi-Fi information
- C. to interact with AirWave to provide RF heatmaps
- D. to gather location analytics from beacons

**Correct Answer:** B **Section: (none) Explanation**

**Explanation/Reference:** Reference: http://www.arubanetworks.com/assets/ds/DS\_ALE.pdf

**QUESTION 42**  DRAG DROP

Place the steps to complete a location walkthrough in the correct order.

**Select and Place:**

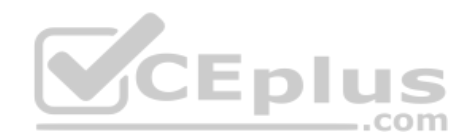

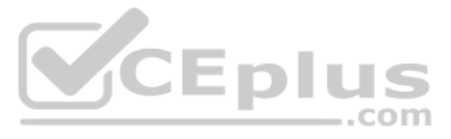

**Correct Answer:**

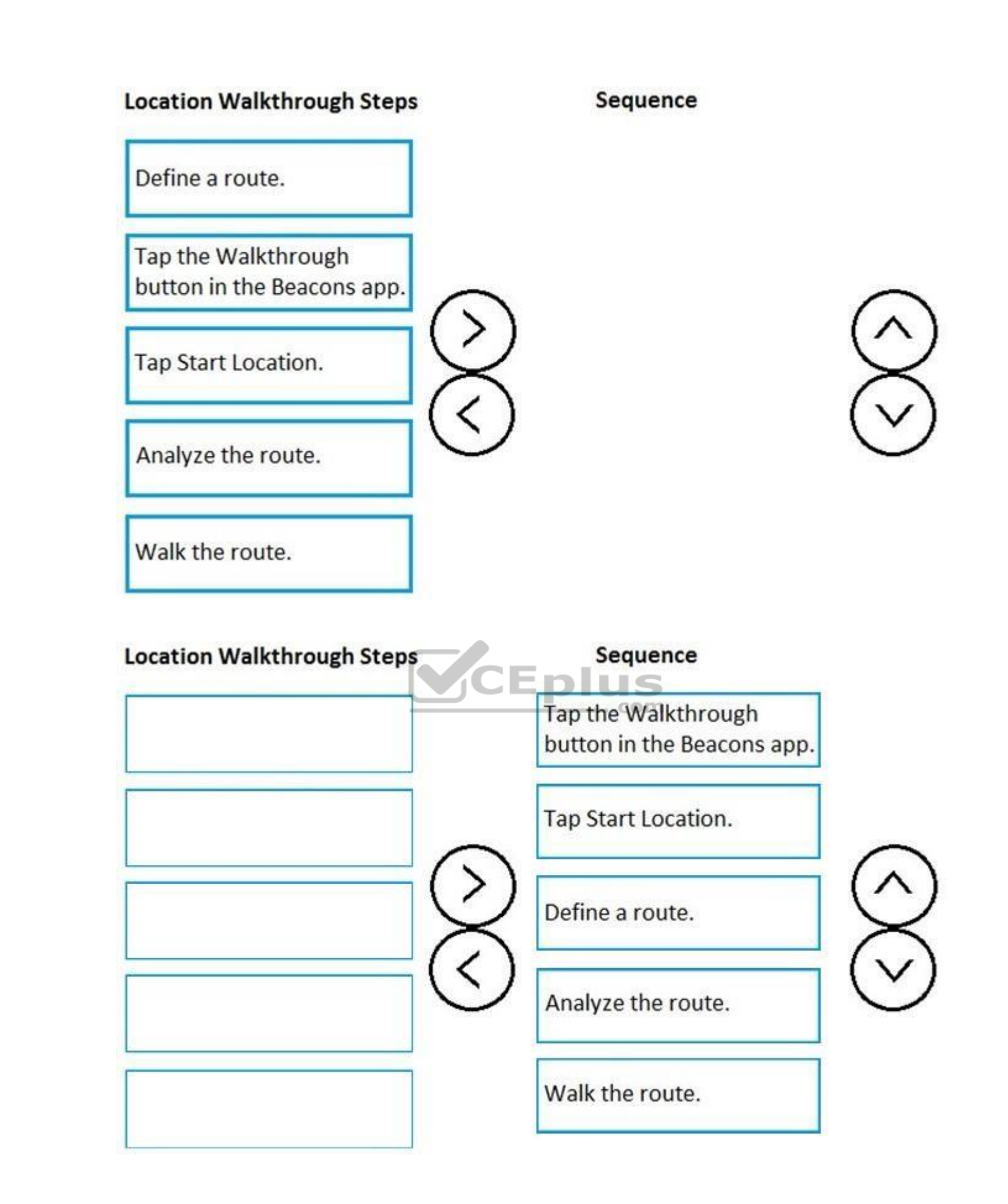

**Section: (none) Explanation**

**Explanation/Reference:**

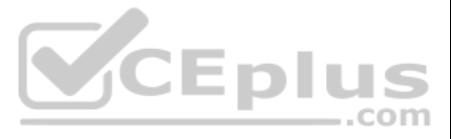

Reference: https://docs.meridianapps.com/article/489-beacons-app-walkthrough-modes **QUESTION 43** An app developer troubleshoots a campaign and finds that the campaign is inactive in the Beacons App. Which tool can the app developer use to set the campaign to active?

- A. Beacons App
- B. AppMaker
- C. AppViewer
- D. Meridian Editor

**Correct Answer:** D **Section: (none) Explanation**

**Explanation/Reference:** Reference:http://docs.meridianapps.com/article/310-deploying-beacons

**QUESTION 44** Campaigns can be tied to which beacons types?

- A. placed location beacon
- B. placed proximity beacon
- C. unplaced location beacon
- D. unplaced proximity beacon

**Correct Answer:** B **Section: (none) Explanation**

**Explanation/Reference:** Reference: http://docs.meridianapps.com/article/301-beacons-and-campaigns

**QUESTION 45** What is the purpose of a service on ClearPass?

- A. to define what to do with incoming authentication requests
- B. to indicate were to send the authentication request
- C. to define the role to apply to an authenticated user
- D. to pass authentication information to ClearPass

**Correct Answer:** A **Section: (none) Explanation**

**Explanation/Reference:**  Explanation:

**QUESTION 46** Which app can be used to move a beacon on a map?

- A. AppViewer
- B. AppMaker
- C. Beacons App
- D. any Meridian app

**Correct Answer:** C **Section: (none) Explanation Explanation/Reference:**

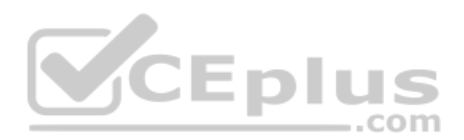

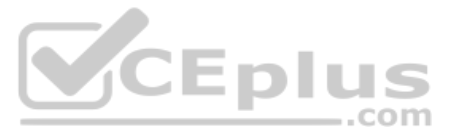

Reference: http://docs.meridianapps.com/article/310-deploying-beacons

# **QUESTION 47**

A WLAN engineer needs to design a remote beacon management solution to support firmware updates to Aruba Beacons. The WLAN engineer tries to determine the correct beacon type for the deployment. What is accurate and useful information to help with this determination? (Select two.)

- A. AP-325s have a built-in Bluetooth radio to enable remote Beacon management.
- B. USB beacons have only WLAN radios, to be used for both location and remote beacon management.
- C. Battery-powered beacons use the built-in Wi-Fi radio to enable remote beacon management.
- D. USB-enabled APs use the controller network infrastructure to upload beacon management data to the Meridian Editor.
- E. Battery-powered beacons have both Bluetooth and Wi-Fi radios for remote beacon management.

A retail customer does not have an Aruba location services deployment but has an existing Aruba Wi-Fi network with an Aruba 7210 controller with AP-205. The customer has identified six locations around its retail store wer to implement campaign push notifications. The customer also requires beacon management. Which product mix is most suitable for this customer to achieve the goals of proximity push notifications as well as beacon management?

**Correct Answer:** AB **Section: (none) Explanation**

**Explanation/Reference:**  Explanation:

**QUESTION 48** In which type of app does a blue dot appear on the map on a device?

- A. GPS-enabled app
- B. AppMaker location-enabled app
- C. Meridian Editor
- D. self-guided wayfinding

# **Correct Answer:** C **Section: (none) Explanation**

## **Explanation/Reference:**

Reference: http://docs.meridianapps.com/article/310-deploying-beacons

## **QUESTION 49**

A. six AP-215s and six battery-powered beacons

- B. six AP-325s
- C. six AP-275s and six USB management beacons
- D. six battery-powered beacons

**Correct Answer:** B **Section: (none) Explanation**

**Explanation/Reference:**  Explanation:

**QUESTION 50** Which Meridian Editor report reveals how many visitors use a Meridian-powered app?

- A. Screen interactions
- B. Total Activity
- C. Visitor interactions

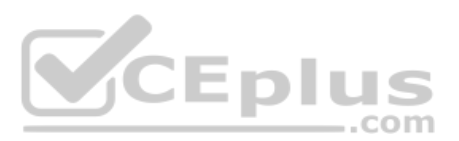

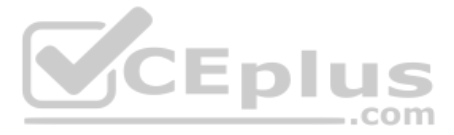

## D. Directions

**Correct Answer:** B **Section: (none) Explanation**

#### **Explanation/Reference:**

Reference: http://docs.meridianapps.com/article/346-understanding-reports

# **QUESTION 51**

A network engineer makes changes to an Aruba WLAN infrastructure to support remote beacon management on an Aruba controller. The network engineer determines the necessary network infrastructure requirements. Which protocol is required for this infrastructure?

An app developer creates an informational app for visitors to a hotel. The app has a placemark for the hotel restaurant, and the app developer wants to put the phone numbers on the restaurant page. The phone numbers for th are 7035679782 and 7035199730.

Which format should the app developer use for the 7035679782 phone number to display properly on t[he mobile device?](https://vceplus.com)<br>A. 7035679782

A. HTTPS

B. HTTP

C. SSH

D. Telnet

**Correct Answer:** A **Section: (none) Explanation**

# **Explanation/Reference:**

Explanation:

# **QUESTION 52**

# A. 7035679782

- B. \*7035679782
- C. #7035679782
- D. 703-567-9782

## **Correct Answer:** D **Section: (none) Explanation**

**Explanation/Reference:** 

Explanation:

# **QUESTION 53**

Which type of information can be determined from the Meridian app shown in the exhibit?

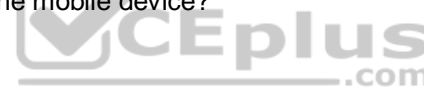

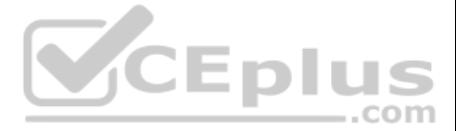

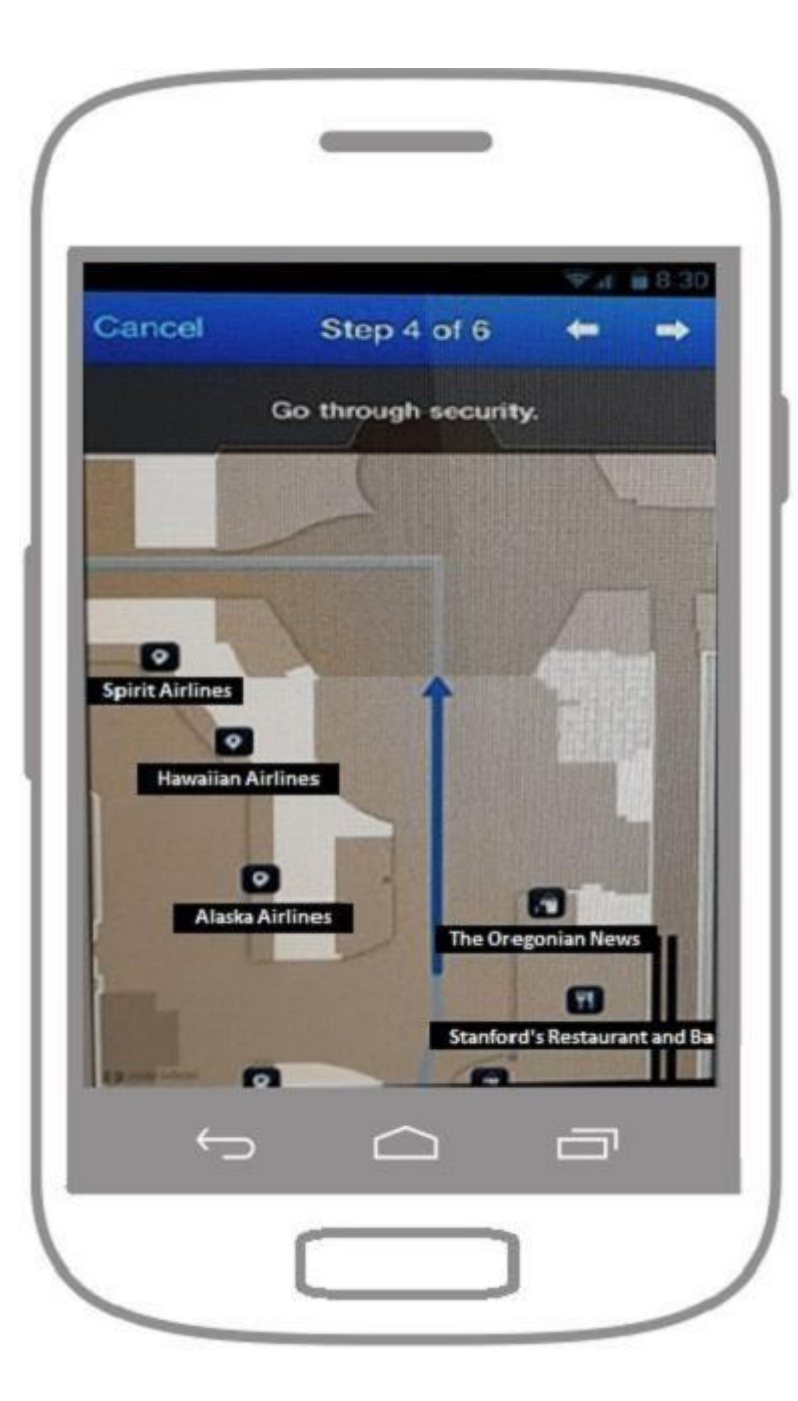

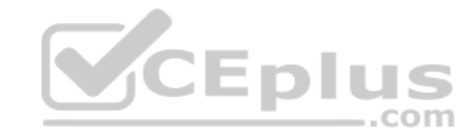

- A. The app is non-location aware.
- B. The beacons are in proximity mode.
- C. The beacons are deployed in this location.
- D. The beacons are in location mode.

**Correct Answer:** B **Section: (none) Explanation**

**Explanation/Reference:** 

Explanation:

# **QUESTION 54**

A network administrator needs to make changes to an app that was published to the Apple App store. The administrator's organization wants to change the app description. How long should it take until the app is updated in the App store?

A. 1 day

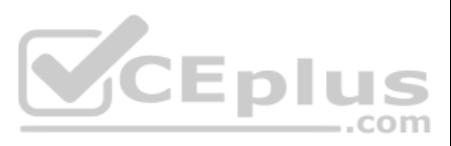

- B. 1 week
- C. 1 month
- D. 2 months

**Correct Answer:** A **Section: (none) Explanation**

**Explanation/Reference:**  Explanation:

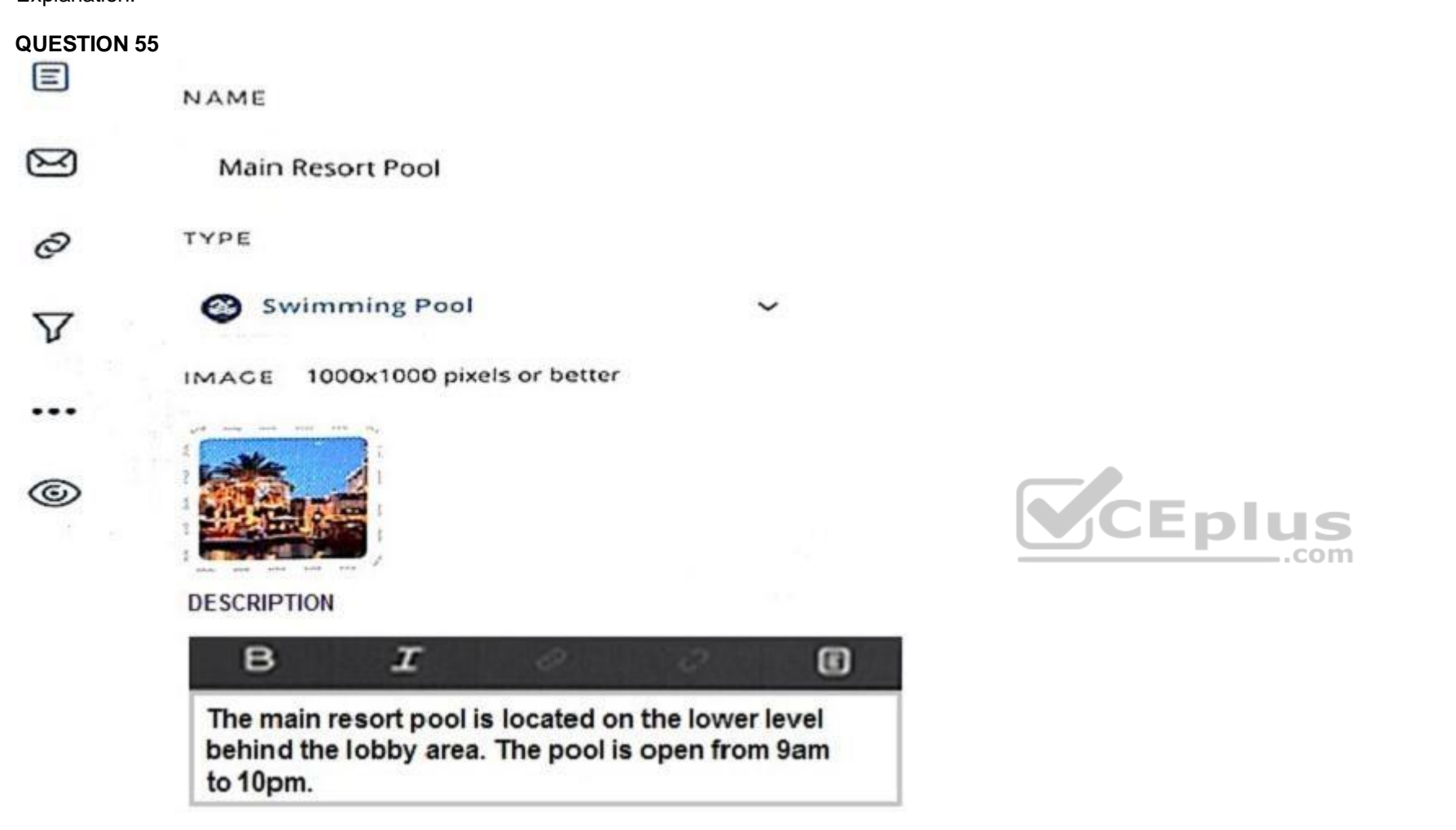

An app developer of a Meridian-powered app changes a placemark's TYPE field in the Meridian Editor. What will be the result in the venue's Meridian-powered app?

- A. The name of the placemark on the map will be changed.
- B. The placemark information in the map will be changed.
- C. The placemark image in the app will be changed.
- D. The placemark's icon on the map will be changed.

**Correct Answer:** A **Section: (none) Explanation**

**Explanation/Reference:**  Explanation:

**QUESTION 56** What is the purpose of the OAuth2 API?

A. to define the ClearPass role to apply to an authenticated user, post authentication

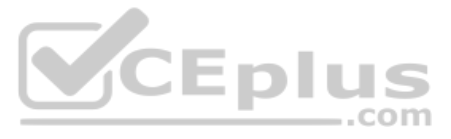

- B. to indicate which database to send the authentication request for a Meridian-powered app
- C. to define what to do with incoming authentication requests from a controller
- D. to interface a Meridian-powered app to pass authentication information to ClearPass

**Correct Answer:** D **Section: (none) Explanation**

- B. Placemarks should have unique names.
- C. Amenities must have unique names.
- D. Amenities will be searchable, but not placemarks.

# **Explanation/Reference:**

Explanation:

# **QUESTION 57**

A Meridian-app developer wants to create an AppMaker app for an airport that includes placemarks and amenities on the map. What must the app developer consider?

A. Placemarks can be seen on the map, but not amenities.

A customer has a 250,000 square foot (23,225.76 square meter) facility, where they have deployed Aruba's BLE Beacons for indoor location services. The customer already has an existing Aruba AP-215 Wi-Fi deployment in place estimate of the number of USB management beacons the customer will require for beacon management is the most accurate?

**Correct Answer:** D **Section: (none) Explanation**

**Explanation/Reference:**  Explanation:

**QUESTION 58** A portal is configured by editing which component?

- A. an elevator or stairway
- B. a node
- C. a preferred route
- D. a route

**Correct Answer:** B **Section: (none) Explanation**

#### **Explanation/Reference:**

Explanation:

# **QUESTION 59**

- A. 100
- B. 250
- C. 1000
- D. 2500

**Correct Answer:** B **Section: (none) Explanation**

**Explanation/Reference:**  Explanation: **QUESTION 60**

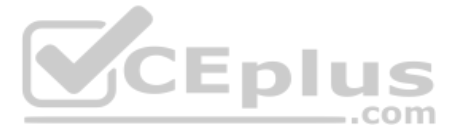

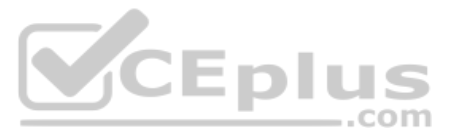

A customer uses a Meridian-powered app to get directions from one location to another in a venue. The customer does not see a blue dot on the map to indicate the location or the device. Which method will be used to provide directions?

- A. location-enabled app
- B. USB beacon
- C. battery-powered beacon
- D. self-guided wayfinding

**Correct Answer:** A **Section: (none) Explanation**

**Explanation/Reference:**  Explanation:

**QUESTION 61** Which meridian-powered app support push notifications? (Select three.)

An app developer troubleshoots language localization for a Meridian-powered app. One app user has their device set to Spanish, but the app displays pages in English. Another app user has the language set to English, and th displays pages in English.

What should the app developer do to ensure the app displays on the device in the correct language for each user?

- A. Meridian Editor
- B. any AppMaker app
- C. Beacons App
- D. AppViewer
- E. AppMaker

**Correct Answer:** ACD **Section: (none) Explanation**

**Explanation/Reference:**  Explanation:

## **QUESTION 62**

A customer has an Aruba Wi-Fi deployment with 20 AP-325s around their 100,000 square foot (9,290.30 square meter) facility. The customer now wants to implement Aruba location services with the use of a venue Meridian app, Bluetooth as the technology for positioning.

- A. Change the default language to Spanish in the Meridian Editor under languages
- B. Enable Spanish language support in the Meridian Editor under languages
- C. Enable Spanish language support in the Meridian Editor under the pages
- D. Enable the check box *use device specific languages* in the Meridian Editor under languages

**Correct Answer:** B **Section: (none) Explanation**

# **Explanation/Reference:**

Reference: http://docs.meridianapps.com/article/323-language-localization

## **QUESTION 63**

Which type of information should the network administrator share with the customer to prepare them to meet their goal?

- A. The customer can use their AP-325s as beacons, but may require more battery-powered beacons for an optimized indoor positioning deployment
- B. The customer will not need to purchase any more equipment since they already have AP-325s
- C. The customer will need to purchase USB beacons for management, but otherwise their AP-325s will handle the indoor positioning.
- D. The customer will need to swap out their AP-325 deployment with battery-powered beacons, as they cannot be mixed in a deployment.

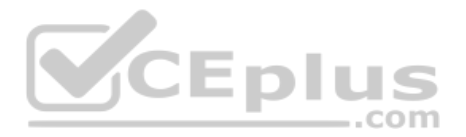

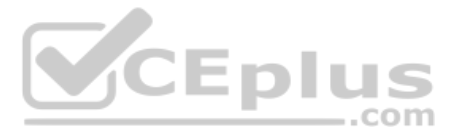

# **Correct Answer:** C **Section: (none) Explanation**

# **Explanation/Reference:**

Explanation:

# **QUESTION 64**

A network engineer accesses the Meridian Editor and notices there is no access to pages, events, and themes. The engineer can access maps, placemarks, and notifications. What could be the reason?

A. The pages, events, and themes are not enabled for the app.

- B. The app is a location-based app.
- C. The app is an SDK app.
- D. The Meridian Editor needs the license installed.

# **Correct Answer:** D **Section: (none) Explanation**

**Explanation/Reference:** 

Explanation:

# **QUESTION 65**

Which condition is required for a device to receive a notification triggered by a proximity beacon?

A hotel network engineer wants to create a Meridian-powered app to provide users with information about restaurants, hotel rooms, and activities at the hotel. Blue dot wayfinding is not required for the deployment, but the users to get directions from one area of the hotel to another area in the hotel. Which types of apps meet these needs? (Select two.)

- A. Location service is enabled for the app
- B. Wi-Fi is enabled on device.
- C. Beacons App is installed.
- D. Wi-Fi is connected to a guest WLAN.

## **Correct Answer:** A

**Section: (none) Explanation**

**Explanation/Reference:** 

Explanation:

# **QUESTION 66**

- A. informational only
- B. beacons enabled
- C. location aware
- D. blue dot enabled
- E. self-guided wayfinding

**Correct Answer:** BC **Section: (none) Explanation**

**Explanation/Reference:**  Explanation:

# **QUESTION 67**

What is required for self-guided wayfinding without a blue dot?

A. battery-powered beacon

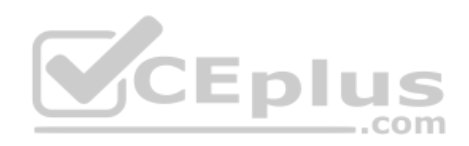

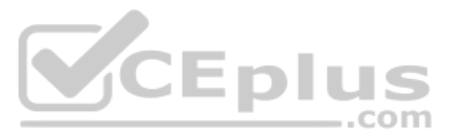

# B. WLAN controller

- C. Meridian-powered app
- D. USB beacon

# **Correct Answer:** C

**Section: (none) Explanation**

# **Explanation/Reference:**

### Explanation:

Reference: https://community.arubanetworks.com/aruba/attachments/aruba/Aruba-VRDs/69/2/Aruba%20Beacons%20Validated%20Reference%20Guide.pdf(p.6)

A network engineer wants to add a link to a venue's event schedule on the first page that appears when an AppMaker app is opened on a device. On which page in AppMaker should the engineer add the event schedule so the link on the first page when the app is opened?

# **QUESTION 68**

- A. Image page
- B. Home page
- C. Title page
- D. Featured page

**Correct Answer:** D **Section: (none) Explanation**

**Explanation/Reference:** Explanation:

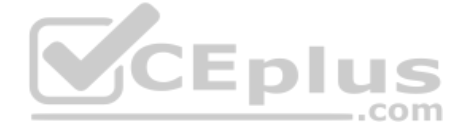

# **Explanation/Reference:**

Explanation:

**QUESTION 69** Which beacon mode is used to enable location and blue dot wayfinding in a Meridian-powered app?

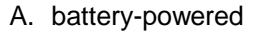

- B. proximity
- C. location
- D. USB

**Correct Answer:** B **Section: (none) Explanation**

## **Explanation/Reference:**  Explanation:

# **QUESTION 70**

A network engineer plans an OAuth login scenario with ClearPass for mobile device authentication with a venue app. Which step occurs first?

- A. The client device sends a token to the info URL.
- B. The client device requests a token.
- C. The user creates a guest user in ClearPass.
- D. The user logs into the Meridian app.

**Correct Answer:** A **Section: (none) Explanation**

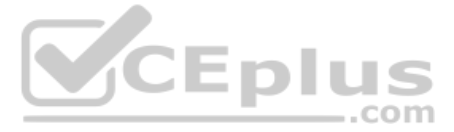

QUESTION 71 A Meridian app developer creates an informational-only app for visitors to a stadium venue. Which Meridian app component should the app developer create in the Meridian Editor to enable turn-byturn directions?

A. Portal

- B. Event
- C. Page
- D. Placemark

**Correct Answer:** D **Section: (none) Explanation**

**Explanation/Reference:**  Explanation:

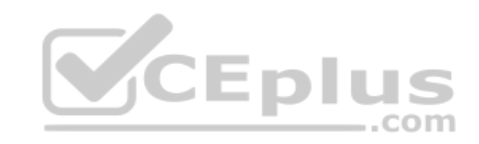

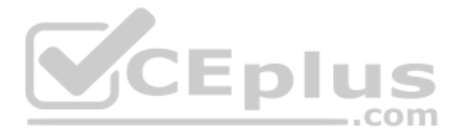